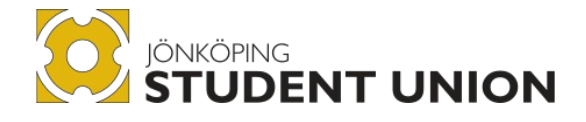

## Jönköping Student Union **By-Laws**

#### **Revised**

2011-04-17 2012-04-28 2014-04-26 2016-04-22 2017-04-21 2019-04-15 2020-05-05 2021-05-06 2022-05-09

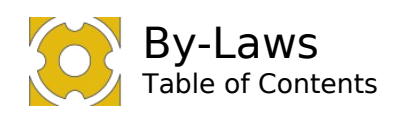

 $\mathbf{1}$ 

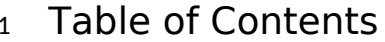

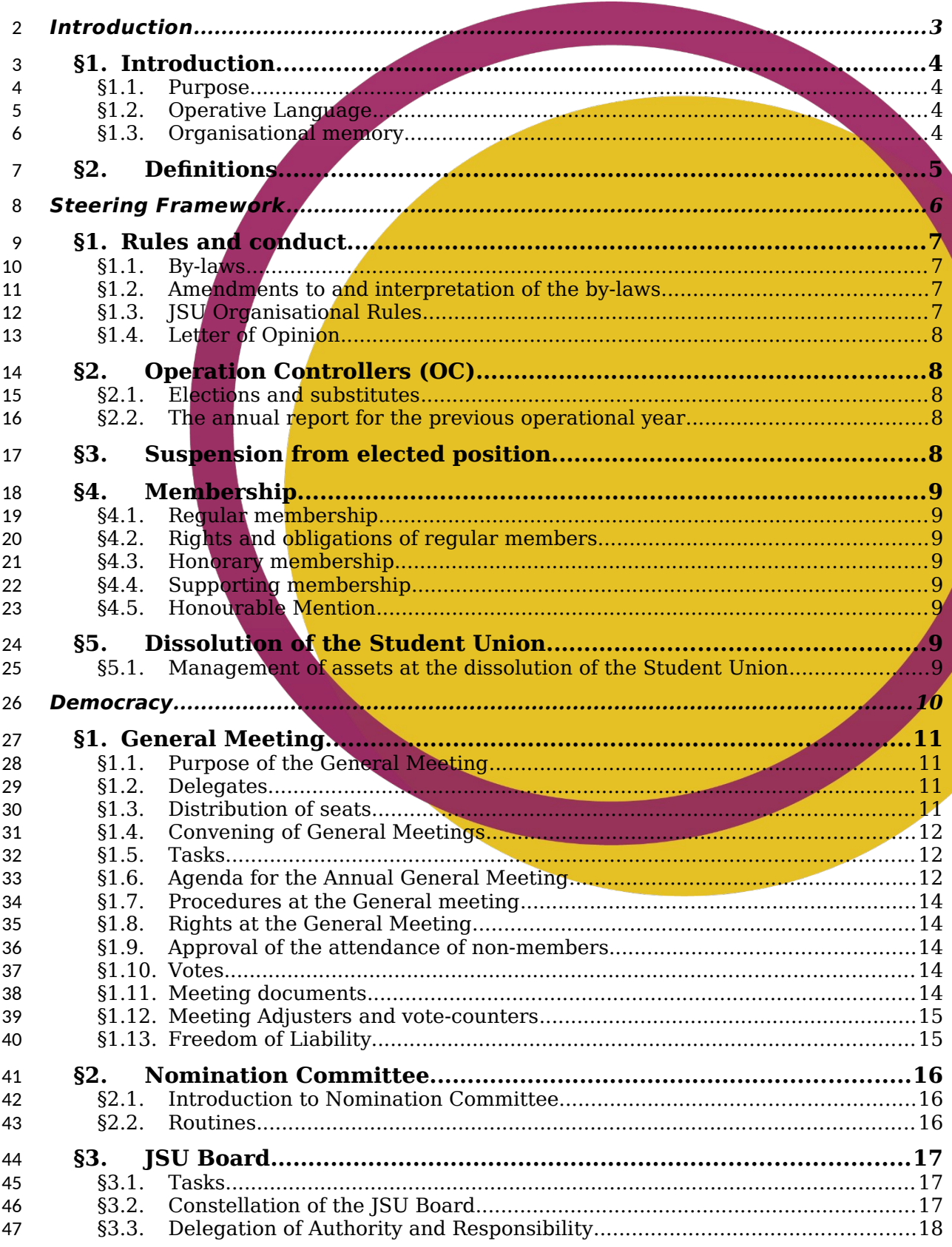

 $\mathbf{1}$ 

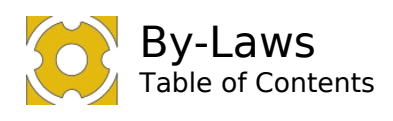

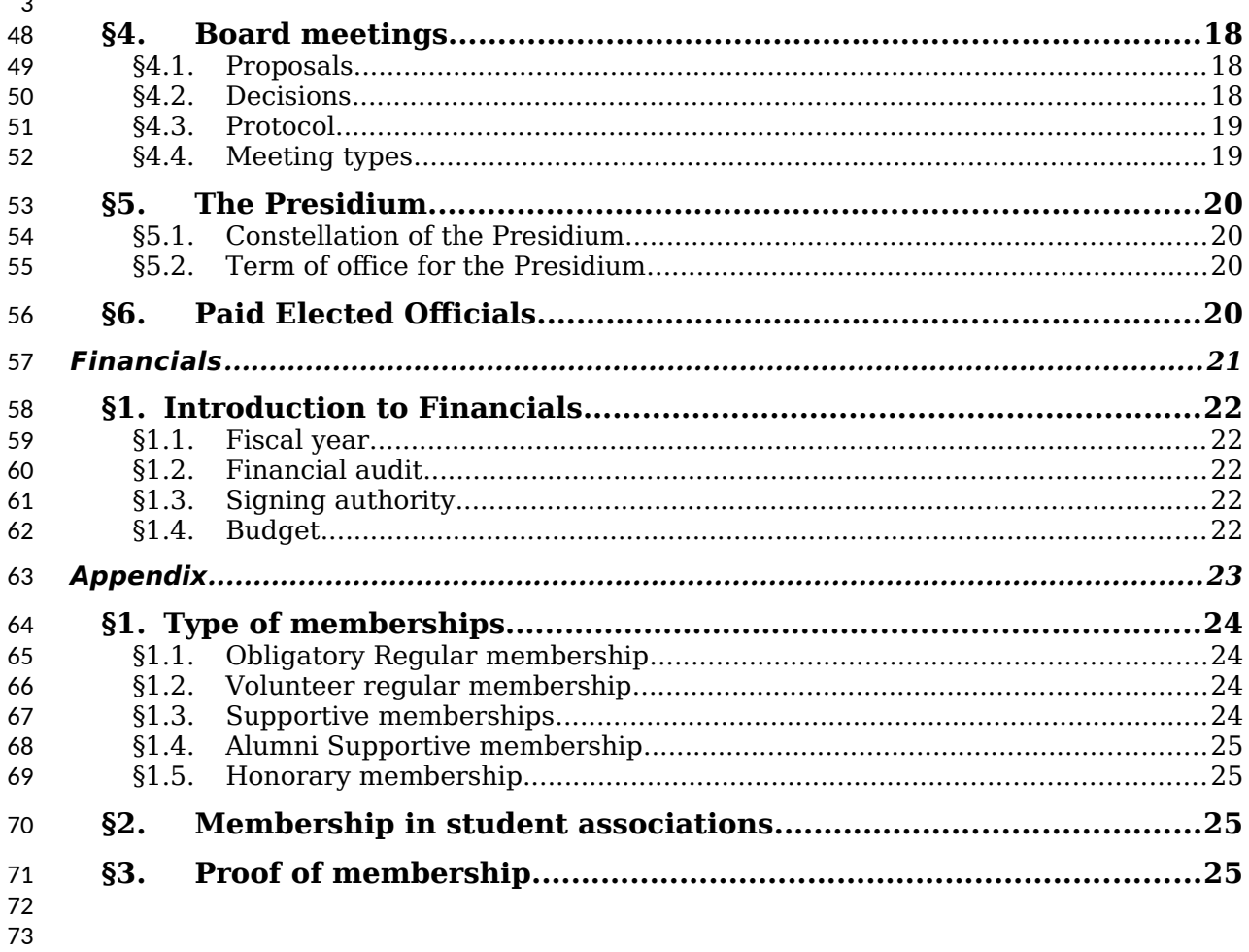

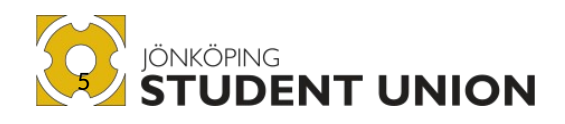

## <span id="page-3-0"></span>Chapter 1 **Introduction**

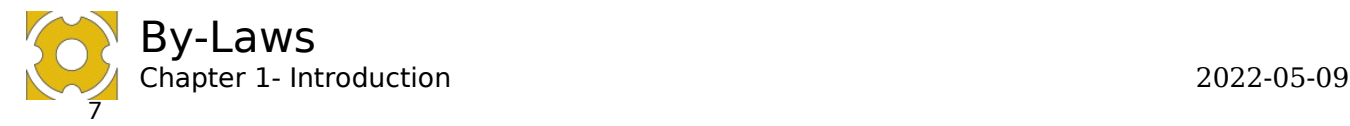

#### <span id="page-4-0"></span>**§1. Introduction** 75

Jönköping Student Union (JSU) is the union for students at the Jönköping University (JU). 76 77

78

81

JSU shall not take any stance for or against any: 79 80

- Political ideology or party
- Religious or secular life stance or its organisation
- JSU shall not be a member of any national or local trade union but may cooperate with trade unions. 82 83 84
- The work of JSU shall be based on human rights as defined in *UN Universal Declaration of Human Rights* and academic freedom as defined in *1997 UNESCO Recommendation concerning the Status of Higher-Education Teaching Personnel*. 85 86 87 88
- 89 90
- JSU is a member of *The National Student Union of Sweden* (Sveriges förenade studentkårer). 91 92
- 93
- JSU is a member of *Arbetsgivaralliansen* 94
- JSU is a member of SESUS. 95 96

#### <span id="page-4-1"></span>**§1.1. Purpose**  98

- The student union's purpose is to work towards and create conditions for students studying at JU where they are included, supported, and safe in their student life. 99 100
- 101

108 109

97

#### <span id="page-4-2"></span>**§1.2. Operative Language**  102

The official operative language of JSU is British English with the following exceptions. 103

#### **§1.2.1. Exceptions of the language of the operation**  104

- 1) In case an external party or external meeting requires one to speak Swedish or/and read Swedish documents as preparation, which is vital to be able to participate in the meeting or uphold the relationship. 105 106 107
	- 2) In cases where one can communicate verbally or informally in text in another language(s) without excluding other parties, they may do as such.

#### <span id="page-4-3"></span>**§1.3. Organisational memory** 110 111

- The organisational memory is defined as the time-interval the organisation is expected to keep track of decisions for. The organisation is not expected to follow decisions decided upon earlier than this time interval. 112 113 114
- 115
- If a decision is retaken, without changing the content, the time-interval is reset. 116
- 117
- The organisational memory is set as: five organisational years (including the current organisational year). 118 119
- 120

#### **§1.3.1. Special cases** 121

- Employments are not subject to this rule. An employment is regulated by the collective 122
- agreement and employment contract. However, internal orders and rules affecting employees are still in accordance with the organizational memory 123 124

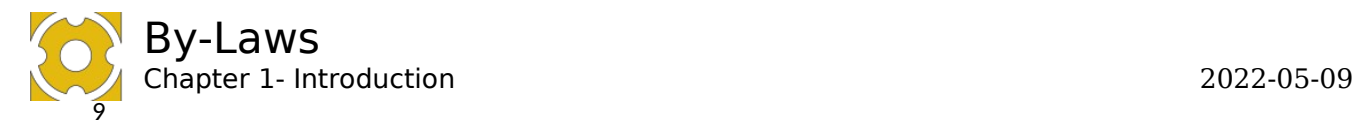

## <span id="page-5-0"></span>**§2. Definitions** 125

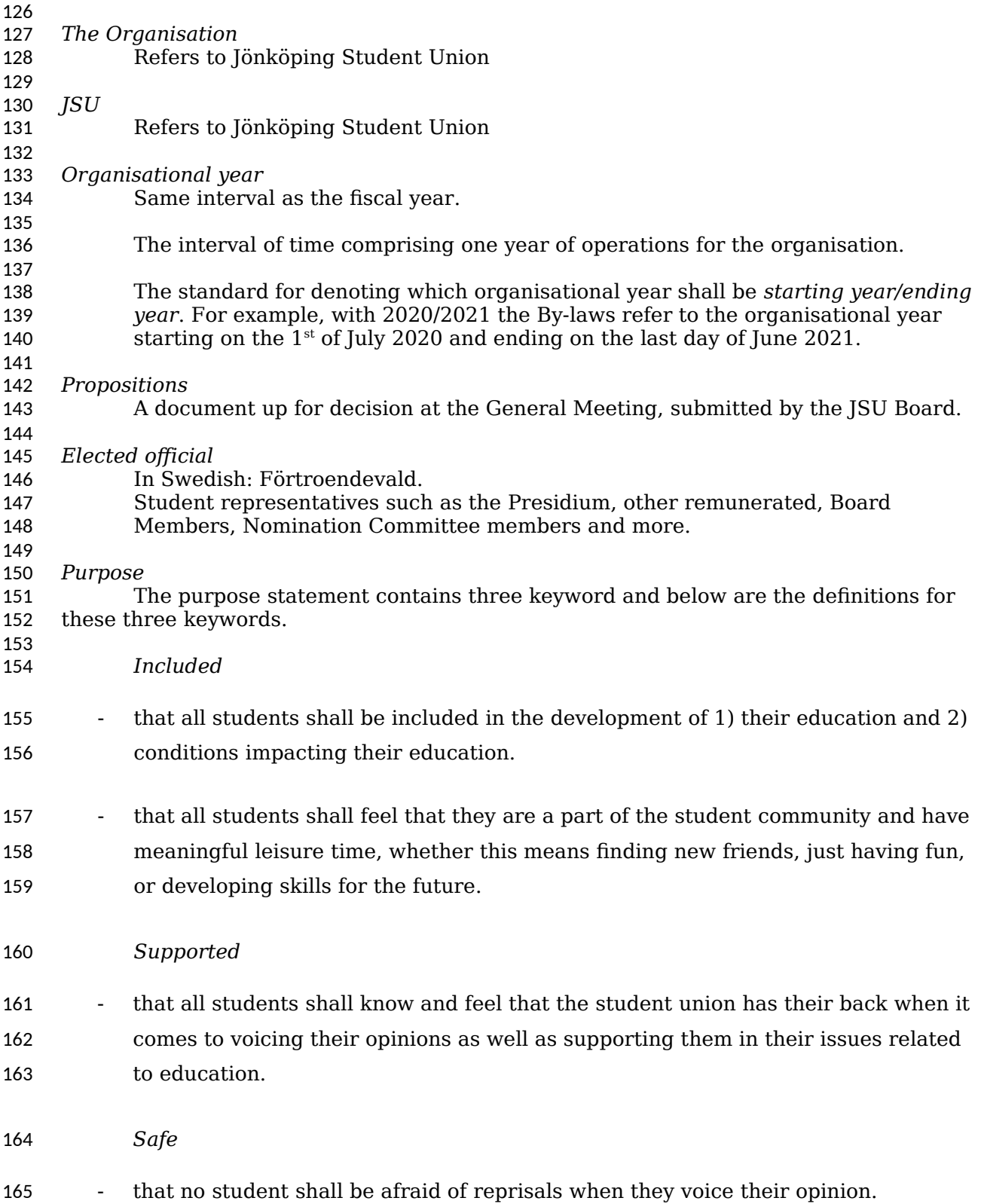

By-Laws Chapter 1- Introduction 2022-05-09 11 166

- that the study environment, as well as the social environment, is a place where
- every student can participate without being discriminated, bullied, or harassed in any way. 167 168

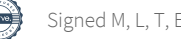

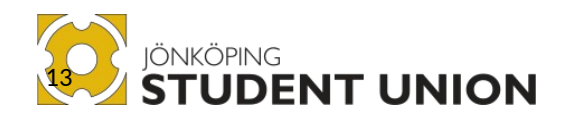

# <span id="page-7-0"></span>Chapter 2 **Steering Framework**

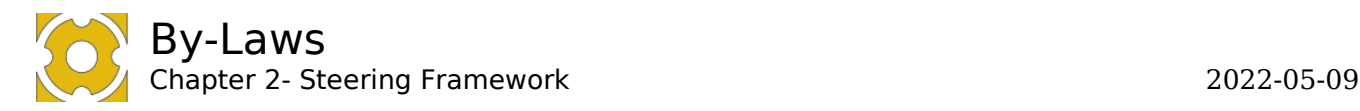

#### <span id="page-8-0"></span>**§1. Rules and conduct** 169

- The hierarchy of rules for the organisation is as follows: 170
- 1. National law 171
- 2. JSU By-laws the constitution of the organisation 172
- 3. The JSU Organisational Rules 173
- 4. Other decisions and rules 174 175

#### <span id="page-8-1"></span>**§1.1. By-laws** 176

JSU By-laws are decided upon by the General Meeting. 177

178

#### <span id="page-8-2"></span>**§1.2. Amendments to and interpretation of the by-**179

**laws** 180

#### **§1.2.1. Decision on amendment** 181

Proposal for amendments to these by-laws shall be submitted to the JSU Presidium no later than three weeks prior to the General Meeting. Amendments to the by-laws must be approved by a two-thirds majority of the regular General Meeting. 182 183 184

185

#### **§1.2.2. Appendices to the by-laws** 186

Where needed, appendices to the by-laws may be amended without making an amendment to the by-laws. 187 188

189

#### **§1.2.3. Interpretation of the steering documents** 190

The JSU Presidium has the power to interpret the by-laws, the steering documents and any general instructions. The JSU Board exercises preferential right of interpretation over interpretations made by the Presidium. 191 192 193

- 194
- Interpretations of the by-laws shall be recorded by referencing what has been interpreted and how. 195 196
- 197

Sources of interpretation beyond the organizational memory span may still be used for 198

- the interpretation of the steering documents. It is recommended that the use of the current by-laws and the guidance of a specific clause is maintained until other 199 200
- interpretations have to be considered. 201
- 202

#### <span id="page-8-3"></span>**§1.3. JSU Organisational Rules** 203

- The JSU Organisational Rules are the highest rules decided upon by the JSU Board. 204 205
- The purpose of the JSU Organisational Rules is to ensure a clear regulation of the dayto-day activities of the organisation. 206 207
- 208
- The JSU Board holds the responsibility to keep the JSU Organisational Rules up to date. 209
- The JSU Organisational Rules are decided upon by a constituting board meeting. 210 211
- 212
- The JSU Organisational Rules shall as seldom as possible repeat information from itself or the by-laws, instead references shall be made. 213 214
- 215
- The JSU Organisational Rules shall always be available for the members to read. 216
- The JSU Organisational Rules should not contain procedural matters if it can be avoided. However, if the JSU Board believes certain procedures to be vital for the organisation, they can be put into the JSU Organisational Rules. 217 218 219 220
- The JSU Organisational Rules shall include, but is not limited to: 221 222
- Order of Delegation 223

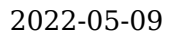

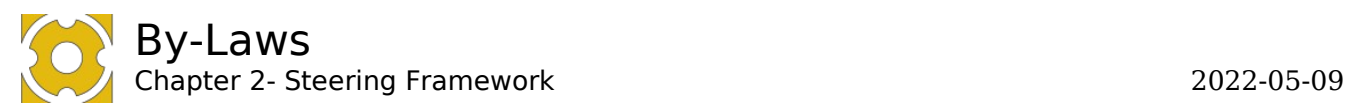

- o authorised signatories
	- o decision making power
		- o the right of attestation.
- Rules and procedures for the board
- <span id="page-9-0"></span>Organisational Policies

#### **§1.4. Letter of Opinion**  230

231

JSU Letter of Opinion is decided upon by the General Meeting. 232

- The Letter of Opinion states JSU´s opinions, which shall direct decisions of the whole organisation. 233 234 235
- 236

The Letter of Opinion is constant, and the opinions shall always be acted upon when the opportunity appears. 237 238

239

The Letter of Opinion is the base for the Plan of Operations; however all opinions may not be included in the Plan of Operations. 240 241

242

#### <span id="page-9-1"></span>**§2. Operation Controllers (OC)**  243

On the behalf of the General Meeting, the OC shall continually audit the operations of JSU from the perspective of the steering documents. This includes auditing the 244 245

operation and decisions made by the JSU Board, JSU Presidium and employees of JSU. 246

247

254

No later than September 15th the following operational year, an OC report shall be sent to the JSU Board and the student associations. In case there is a difference of opinions 248 249

between the two OC, each of them issues their own separate report. 250 251

The OC shall make a recommendation regarding the resolution on the discharge of liability. 252 253

#### <span id="page-9-2"></span>**§2.1. Elections and substitutes**  255

The General Meeting elects two OC in accordance with *Chapter 3 [§1.6.](#page-14-0) [Agenda for the](#page-14-0)  [Annual General Meeting](#page-14-0).* OC´s appoint one among them to become convener. 256 257 258

#### **§2.2. The annual report for the previous operational**  259

#### <span id="page-9-3"></span>**year** 260

The annual report for the previous organisational year is to be submitted to the OC no 261

later than July 15th. The President for the organisational year in question is responsible 262

for submitting the annual report. 263

#### <span id="page-9-4"></span>**§3. Suspension from elected position**  264

If an elected official, appointed either by the General Meeting or the JSU Board, does 265

not perform their duties, the General Meeting or the JSU Board have the power to 266

suspend the person from the elected position. The decision to suspend an elected official requires a three-quarters majority. 267 268

269

Procedures for suspension shall be found in the *JSU Organisational rules*. 270

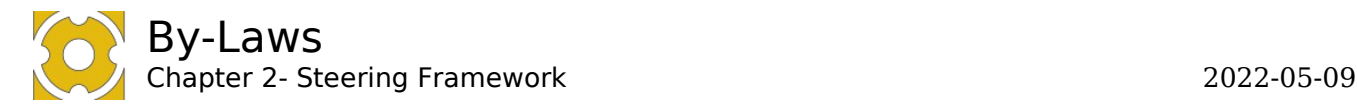

#### <span id="page-10-1"></span>**§4. Membership** 271

272

277

289

#### <span id="page-10-2"></span>**§4.1. Regular membership**  273

Regular membership of JSU is open to all undergraduate and postgraduate students at the JU and to anyone appointed Honorary Member by the General Meeting. Valid membership is regulated in Appendix 1 of these by-laws. 274 275 276

#### <span id="page-10-3"></span>**§4.2. Rights and obligations of regular members**  278

A regular member is obligated to pay the membership fee determined in the contract between JU and JSU. The General Meeting can suggest a different membership fee which shall be brought up at negotiations of the contract between JU and JSU. A regular member is entitled to access all JSU official documents and to make use of all JSU services and benefits. 279 280 281 282 283 284

#### <span id="page-10-0"></span>**§4.3. Honorary membership**  285

Anyone who has made meritorious and lasting contributions to the benefit of the students at JU may be appointed an Honorary Member by the General Meeting. Honorary Members are appointed for life. 286 287 288

#### **§4.3.1. Register of Honorary Members**  290

- Clas Wahlbin, President of Jönköping University, 1994-2004, deceased 291
- Lars Postrup, an involved student, 1996-2004 292
- Per Risberg, Chairman of the Board, Jönköping University Foundation, 1994- 2004, deceased 293 294
- Birgit Friggebo, Governor of Jönköping County, 1998-2003 295
- Gösta Gunnarsson, Governor of Jönköping County, 1980-1997 296
- Gudrun Engstrand, former Managing Director at University Services 297
- Per Hallerstig, former Managing Director at University Services 298
- Agust Blick Kroon, dedicated employee at Akademien, 2007-2016 299
- Oona Heiska, dedicated involved student. 300

301

#### <span id="page-10-4"></span>**§4.4. Supporting membership**  302

The General Meeting is entitled to decide on allowing supporting membership status for categories other than those stated in Chapter 2 *[§4.1.](#page-10-2) [Regular membership](#page-10-2)*. Supporting membership is limited in accordance with Appendix 1 of these by-laws. 303 304 305 306

#### <span id="page-10-5"></span>**§4.5. Honourable Mention**  307

Honourable Mention may be bestowed by the General Meeting or the Board to anyone who, through their long involvement and lasting interest, has made a considerable contribution to the operations of JSU. 308 309 310

#### <span id="page-10-6"></span>**§5. Dissolution of the Student Union** 311

JSU is dissolved if two consecutive General Meetings make the decision to dissolve the 312

organisation. The decision to dissolve the organisation requires a three-quarters majority on both occasions. 313 314

315

#### <span id="page-10-7"></span>**§5.1. Management of assets at the dissolution of the Student Union** 316 317

- If a General Meeting makes the decision to dissolve JSU, the assets of JSU shall be 318
- managed by the Board of the JU until a new Student Union is formed 319

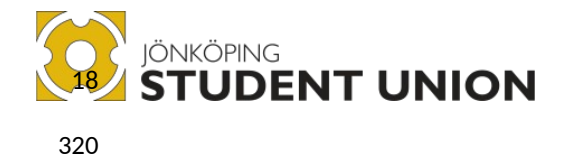

# <span id="page-11-0"></span>Chapter 3 **Democracy**

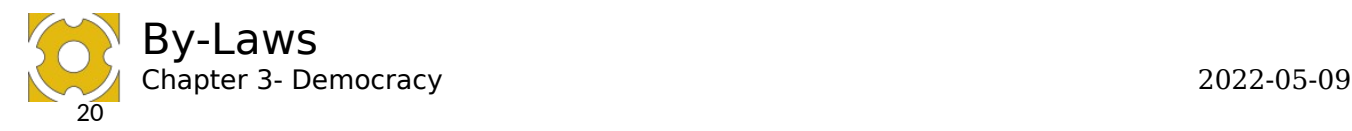

321 322

## <span id="page-12-1"></span><span id="page-12-0"></span>**§1. General Meeting**

#### **§1.1. Purpose of the General Meeting** 323

A General Meeting shall be held at least once a year. The main general meeting shall be called the Annual General Meeting. 324 325

The General Meeting is the highest decision-making power in JSU. It can override any presidium or board decision. 326 327 328

- 329
- An extra general meeting can be called by the JSU Board or a General Meeting. It can 330
- only handle the points it is called for. In all other sense an Extra General Meeting 331
- follows the same procedures as the Annual General Meeting. 332 333

#### <span id="page-12-2"></span>**§1.2. Delegates**  334

- Delegates to the General Meeting are democratically appointed by the student 335
- associations biannual meeting's according to the distribution of seats described in *Chapter 3 [§1.3.](#page-12-3) [Distribution of seats](#page-12-3)*. 336 337
- All delegates must be regular members of JSU. 338 339
- 340

#### **§1.2.1. Deputy Delegates** 341

- Sometimes: *Suppliant*. 342
- Student associations are entitled to appoint one Suppliant Delegate per appointed Delegate pursuant to *Chapter 3 [§1.2.](#page-12-2) [Delegates](#page-12-2)*. 343 344
- 345

#### **§1.2.2. Registration of appointed delegates**  346

- A register of the appointed Delegates is to be submitted to the JSU President no later than 168 hours (7 days) prior to the start of the General Meeting. 347 348
- 349
- If the General Meeting has been called to convened by someone else than the JSU 350
- Board, the list of delegates can also be given to the J*SU Financial Auditor* or the *JSU*  351
- *Operation Controller*s. 352

### 353

357

#### <span id="page-12-3"></span>**§1.3. Distribution of seats**  354

- The General Meeting comprises of 30 seats. The seats are distributed in three steps: *First*: 355 356
	- Each student association receives one of the 30 seats as a guaranteed seat.
- *Second*: 358 359

The remainder of the 30 seats are distributed among the student associations as follows: Each student association receives a number of the remaining seats relative to its membership multiplied by the coefficient established in *[§1.3.1.](#page-13-2) [Multiplication coefficient](#page-13-2)*. The sum is normally a whole number followed by one or more decimals, and the whole number represents the number of seats received by the student association. Surplus decimals in this calculation are regarded as the remainder value of the member association. 360 361 362 363 364 365 366 367

*Third*: 368

 All undistributed seats are distributed in descending order, from highest to lowest remainder value among the student associations, until all seats have been distributed. 369 370 371 372

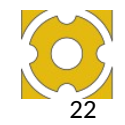

377

379

<span id="page-13-2"></span>By-Laws

#### **§1.3.1. Multiplication coefficient (MuC)** 373

The multiplication coefficient for each student association is equal to: the number of student association members who are also regular members of JSU divided by the total number of regular members of JSU. 374 375 376

*The number* of *SA members who are also regular members of*  $JSU = M \times G$  *for SA The totalnumber of regular membersof JSU* 378

#### **§1.3.2. Date of calculation**  380

The number of members in *Chapter 3 [§1.3.](#page-12-3) [Distribution of seats](#page-12-3)* is based on the total number of members at the turn of the year prior to the General Meeting. 381 382

#### <span id="page-13-0"></span>**§1.4. Convening of General Meetings** 384

- The JSU Annual General Meeting is to convene once a year, between April 15<sup>th</sup> and no later than May 15<sup>th</sup>. Extra general meetings may convene outside of this date-range. 385 386
- 387

383

#### **§1.4.1. Invitation** 388

A General Meeting can be called by: 389

- JSU Board 390
- Two student associations which has a valid contract with JSU 391
- JSU Financial auditor 392
- JSU Operations controller 393
	- 30 regular members in total, with a minimum of 5 regular members from each faculty.
- 395 396

401

414

394

#### **§1.4.2. Motions and interpellations**  397

Regular member of JSU is entitled to submit motions and interpellations for consideration at the General Meeting. The JSU Board is required to state an individual *Board's opinion* for each motion and interpellation. 398 399 400

- **§1.4.3. Deadlines** 402 403
- <span id="page-13-3"></span>**Notice to convene** Four weeks before the GM **Agenda** Four weeks before the GM **Propositions Four weeks before the GM Vacancies on the JSU Board** Four weeks before the GM **Plan of Operations** Four weeks before the GM **Send in motions** Three weeks before the GM **Send in Applications for the JSU Board** Three weeks before the GM Answers from the JSU Board Two weeks before the GM **All other documents** Two weeks before the GM 404 405 406 407 408 409 410 411 412 413

#### <span id="page-13-1"></span>**§1.5. Tasks**  415

- The Annual General Meeting is required: 416
- TO consider proposals, motions and interpellations 417
- TO decide on the budget for JSU 418
- TO consider matters raised by members 419
- TO decide whether JSU is to retain/apply for membership in other organisations 420
- TO hold elections in accordance with the requirements of these by-laws 421
- TO appoint the Board of JSU 422
- TO audit the operations of the JSU Board and the Committees appointed by the JSU Board and then vote on freedom of liability for the JSU Board and any other elected officials appointed by the General Meeting 423 424 425
- TO ratify the statement of financial position and the balance sheet 426
- TO establish the plan of operations 427
- TO exercise any further powers laid down in these by-laws 428

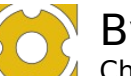

Chapter 3- Democracy 2022-05-09

24 429 430

432

TO follow up the progression of long-term objectives

#### **§1.6. Agenda for the Annual General Meeting** 431

<span id="page-14-0"></span>The Annual General Meeting shall contain at least these points, the order can be

changed by the JSU Board or General Meeting. §1 Opening of the Meeting §2 Formalities §2.1 Approval of the Agenda *Establishing the Meeting Presidium* §2.2 Election of the Chairperson of the General Meeting §2.3 Election of the Secretary of the General Meeting §2.4 Election of two Meeting Regulators §2.5 Election of two Vote Counters *Constituting the Meeting* §2.6 Approval of the Rules of Procedures for the General Meeting §2.7 Resolution on whether the meeting has been duly convened *Attendance* §2.8 Meeting attendance §2.9 Approval of vote count §2.10 Approval of the attendance of non-members §3 Presentation and approval of incoming reports §3.1 Protocol from the last Annual General Meeting *Operational reports* §3.1 JSU Boards report from previous operational year §3.2 JSU Board preliminary report from current operational year §3.3 Operation controllers report *Financial reports* §3.4 JSU Financial report §3.5 Financial auditors report *Interpellations* §3.6 Interpellations §3.7 Reports on behalf of previous General Meeting *Other Reports from the Board* §3.X ---- Remove if no other reports from the board. §4 Audit *Freedom of liability* §4.1 Freedom of liability for the previous operational year. *Election of auditors* §4.2 Election of a Financial Auditor and a Deputy Financial Auditor §4.3 Election of two Operation Controllers (OC) §X Propositions §X Motions §X Establishing of New Operational Year §X.1 Suggestion of Membership Fee §X.3 Presentation and Approval of the Budget §X.4 Presentation and Approval of the Letter of Opinion 433 434 435 436 437 438 439 440 441 442 443 444 445 446 447 448 449 450 451 452 453 454 455 456 457 458 459 460 461 462 463 464 465 466 467 468 469 470 471 472 473 474 475 476 477 478 479 480 481 482 483 484 485 486

Chapter 3- Democracy 2022-05-09

- §X.2 Presentation and Approval of the Plan of Operations §X Election of the ISU Board *Election of JSU Presidium* §X.1 Election of JSU President §X.2 Election of JSU Vice president *Election of Faculty Representatives* §X.3 Election of HHJ Representative §X.4 Election of JIBS Representative §X.5 Election of JTH Representative §X.6 Election of HLK Representative *Election of Regular board members* §X.7 Election of three Regular Board members §X.8 Election of Alumni Board member §X Election of the Nomination Committee §X.1 Election of HHJ Representative §X.2 Election of JIBS Representative 26 487 488 489 490 491 492 493 494 495 496 497 498 499 500 501 502 503 504 505 506 507
- 508
- §X.3 Election of JTH Representative §X.4 Election of HLK Representative 509
- 510

§X Any other business 511

§X Closing the meeting 512

#### **§1.7. Procedures at the General meeting**  514

The General Meeting is opened by the JSU President or a substitute elected by the JSU Board. They chair the meeting for the initial formality agenda points: 515 516

- <span id="page-15-0"></span>Opening of the General Meeting
- Election of Chairperson of the General Meeting 518
- 519

517

513

The rules and procedure of the General Meeting shall be proposed by the JSU Board to 520

the General Meeting. The meeting can then propose changes to these procedures. 521

Simple majority is used until this document is accepted. 522 523

#### <span id="page-15-1"></span>**§1.8. Rights at the General Meeting**  524

All regular members and remunerated of JSU and have the right to attend, speak and make proposals at the General Meeting. Employees of JSU have the right to attend and speak at the meeting. 525 526 527

#### <span id="page-15-2"></span>**§1.9. Approval of the attendance of non-members**  528

- The General Meeting is entitled to approve the attendance of non-members of JSU for certain points of the agenda or the entire meeting. 529 530
- 531

#### <span id="page-15-3"></span>**§1.10. Votes**  532

- To vote, delegates must be present at the General meeting. 533
- 534

A quorum at the General Meeting requires at least half the number of delegates to be present at the vote. 535 536

- 537
- For election of a person, anonymous voting shall always be used. 538 539

#### **§1.10.1. Disqualification**  540

- A Delegate may not cast their vote on resolutions regarding freedom of liability for 541
- themselves or for anybody within JSU on which the Delegate has held a seat during the time relevant to the decision. 542 543

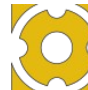

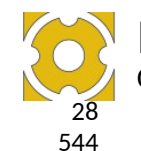

<span id="page-16-0"></span>Chapter 3- Democracy 2022-05-09

#### **§1.11. Meeting documents** 545

*In Swedish: Möteshandlingarna* 546

No later than four weeks after the meeting has been concluded, the meeting documents from the General Meeting shall be completed, checked and sent out to the: 547 548 549

- Auditors
- Student Associations
- and made available for access by members of JSU.
- 552 553

550 551

#### **§1.11.1. Adjustments to the Steering documents** 554

- If changes are made to By-laws, Letter of Opinion or Plan of Operations, these documents shall be updated by the JSU President and signed by the: 555 556
	- Meeting Chairperson
		- Meeting Secretary
	- Meeting adjusters
	- JSU President

#### within one month after the General Meeting. 561

562

#### **§1.11.2. Protocol** 563

*Sometimes called: Minutes.* 564

When the General Meeting convenes, protocol shall be taken. 565

- The protocol includes a recording of:motions and retractions of motions: 566 567
	- requested individual statements
		- explanations of voting processes not covered in the Rules and Procedure of the General Meeting
	- reservations against decisions

#### 570 571

568 569

#### The protocol is regulated by the: 572

- Meeting chairperson
- <span id="page-16-1"></span>Meeting secretary
- Two Meeting Adjusters appointed by the General Meeting

#### **§1.12. Meeting Adjusters and vote-counters** 577

A person already holding an elected position in the JSU Board cannot be adjuster or vote-counter at the General meeting. 578 579

580

#### <span id="page-16-2"></span>**§1.13. Freedom of Liability** 581

- Freedom of Liability is granted if 90% of the votes are for granting it. Freedom of Liability is an individual matter, meaning that the General Meeting can decide who is 582 583
- going to get freedom of liability either in group or individually. 584
- 585
- Person(s) voting against granting freedom of liability should have the intention of pursuing legal action in related matters. 586 587
- 588
- The Operation Controllers for the operational year shall state a proposal for freedom of operational liability. 589 590
- 591
- The financial auditor/s for the *operational year* shall state a proposal for freedom of 592
- financial liability. 593

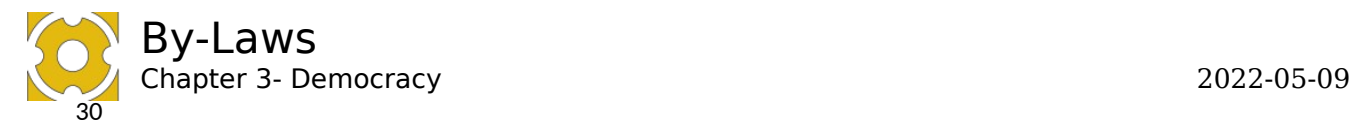

#### <span id="page-17-0"></span>**§2. Nomination Committee** 594

595

#### <span id="page-17-2"></span>**§2.1. Introduction to Nomination Committee** 596

The Nomination Committee shall be elected by the General Meeting and serves a term of one operational year. 597 598

The Nomination Committee is tasked with organising and administrating the election of JSU board members and remunerations, except JSU Generals. 599 600

601

605 606 607

#### **§2.1.1. Structure of the Nomination Committee** 602

The Nomination Committee is structured as follows: 603 604

- One representative from each faculty
- One Committee member is appointed by the JSU Board, but they may not serve as President or Vice President of JSU.
- The Nomination Committee appoints a chairperson and a vice chairperson among its own members. 608 609
- 610
- All members of the Nomination Committee are prohibited from any form of candidacy in 611
- the election they have been appointed to organise. 612

#### <span id="page-17-1"></span>**§2.2. Routines** 613 614

- Vacancies on the Board shall be advertised in accordance with *Chapter 3 [§1.4.3.](#page-13-3)* 615
- *[Deadlines](#page-13-3)* 616
- Applications for candidacy must have reached the Nomination Committee in accordance with *Chapter [3§1.4.3.](#page-13-3) [Deadlines](#page-13-3)*. 617 618
- 619

623

- The Nomination Committee shall interview all candidates. 620
- Detailed instructions for the JSU Nomination Committee shall be found in the *JSU*  621
- *Organisational Rules.* 622

#### **§2.2.1. Nomination of candidates** 624

- The Nomination Committee shall propose candidates for the JSU Board to the General Meeting. The nominated candidates and the motivation for each nomination by the 625 626
- Nomination Committee shall be recorded in the protocol. 627
- 628
- If the Nomination Committee does not think any candidate is suitable, they have the 629
- right to nominate no candidate, and recommend the General Meeting to hold an extra general meeting or by-election through the JSU Board. 630 631
- 632

#### **§2.2.2. Candidacy after the expiration of the application period** 633

- Candidacy is possible until the interview procedure has been initiated for the position in question. The Nomination Committee is under no obligation to interview any candidates after the expiration of the application period. 634 635 636
- 637

#### **§2.2.3. By-election of Board member** 638

- If a JSU Board member vacates their position on the JSU Board prior to the end of office, the JSU Board is entitled to appoint an acting JSU Board member for the position in 639 640
- question until that operational year is done. A new election to fill the same position shall 641
- be held at the closest General Meeting or the closest spring bi-annual General Meeting 642
- and a new full mandate start at the next operational year. 643

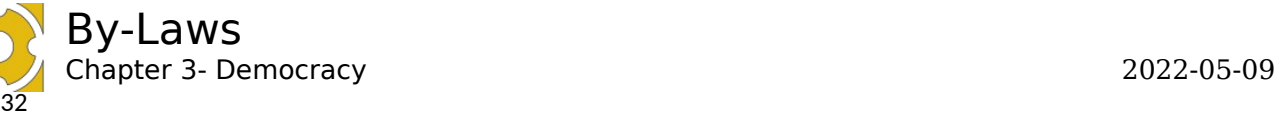

#### <span id="page-18-0"></span>**§3. JSU Board**  644

The JSU Board, is the highest decision-making body between general meetings. 645 646

The JSU Board shall direct the operations of JSU in accordance with these by-laws and the decisions made by the General Meeting. 647 648

#### <span id="page-18-1"></span>**§3.1. Tasks** 650

649

- The JSU Board is tasked with: 651
- representing all students at JU. 652
- answering to the General Meeting in matters regarding the financial and organisational situation. 653 654
- preparing matters for consideration by the General Meeting such as: 655
- o proposing an agenda for the General Meeting. 656
- o proposing a budget to the General Meeting. 657
- o writing the annual report. 658
- o approving the financial report. 659
- o proposing a plan of operations 660
- o stating the Board's opinions on motions and interpellations submitted for consideration by the General Meeting. 661 662
- o any other matters deemed necessary by the board. 663
- executing the decisions made by the General Meeting which includes: 664
	- o delegating goals, tasks and responsibilities internally to employees, remunerated and other bodies in JSU.
- o following-up on the performance and state of the organisation. 667
	- $\circ$  ensuring that the organisation has the internal conditions to work in to be able to achieve the goals and tasks.
- upholding and developing the steering frameworks of JSU 670
- holding any elections not stated in these by-laws. 671
- within the limitations of the budget, hiring and dismissing persons employed by JSU. 672 673
- approve role descriptions for the employees and full-time remunerated. 674

## 675

665 666

668 669

#### <span id="page-18-2"></span>**§3.2. Constellation of the JSU Board** 676

The constellation of the JSU Board is: 677

- JSU President 678
- JSU Vice President 679
- One JSU Alumni 680
- One JU representative 681
- Five Student Representatives 682
- The total number of board members shall be 9. 683 684
- Each member of the JSU Board has one vote each, if a JSU Board member cannot attend their vote is transferred to their deputy Board member if such exist. 685 686
- 687
- Terms of office: 688
- Starts on the first day of the operational year  $(1^{st}$  of July). 689
- Ends on the last day of the operational year one year later  $(30<sup>th</sup>$  of June). 690
- 691
- The JU Representative is excepted from this term of office and is a member as long as 692
- the person is appointed by JU. 693
- 694

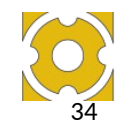

Chapter 3- Democracy 2022-05-09

#### **§3.2.1. Student representative** 695

The Student Representative must be a current JU-student when elected. 696

#### 697 698

701

### **§3.2.2. JSU Alumni**

The JSU Alumni shall not be a JU-student when the operational year starts for which the position has a mandate period. 699 700

#### **§3.2.3. JU Representative** 702

JU has the right to the last board position and can freely nominate a person for this position. 703 704

- 705
- The JSU Board must approve the nomination before the person can assume the position. 706

If the JSU Board do not approve the applicant JU must present another nomination.. 707

708

#### **§3.2.4. Deputy Board members**  709

- *Sometimes referred to as: Suppliant Board Member.* 710
- The General Meeting is entitled to designate a Deputy Board Member for each original 711
- Board Member. If one Board member is absent from a regular or extra meeting, their 712
- deputy board member can vote instead. Deputy Board Members can attend and speak at a constituting meeting. 713 714
- 715

#### <span id="page-19-0"></span>**§3.3. Delegation of Authority and Responsibility** 716

The JSU Board is entitled by delegation of authority to delegate responsibility and task to any willing person the Board deems competent. 717 718

#### <span id="page-19-1"></span>**§4. Board meetings** 719

Board meetings should as a standard be held openly for all members to attend. 720

The Board is entitled to hold meetings in camera and on the phone. 721 722

#### <span id="page-19-2"></span>**§4.1. Proposals** 724

- The power to make proposals *during* a board meeting is held by board members of JSU, elected officials, formally invited and anyone appointed by the JSU Board to hold that power. 725 726
- 727 728
- All regular JSU members have the right to raise motions to the JSU Board. 729
- 730

723

- A motion must be sent out to the JSU Board members at least one week before a regular board meeting. 731 732
- 733
- In the JSU Organisational Rules the JSU Board shall outline how regular members of 734
- JSU shall do to get their proposals on the agenda of a Board meeting. 735 736

#### <span id="page-19-3"></span>**§4.2. Decisions** 737

#### **§4.2.1. Voting**  738

- A quorum is reached when at least half the members of the elected JSU Board are 739
- present. Out of the attending members at least one member of the Presidium and two student representatives shall be present for quorum to be reached. 740 741
- If the conditions for quorum cannot be reached the JSU Board has the right to: 742
- announce and hold by-elections for the vacant board positions. 743
- call and prepare for a general meeting with the purpose of electing the vacant board positions. 744 745

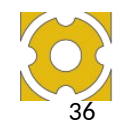

Chapter 3- Democracy 2022-05-09

Under these circumstances, quorum is reached when at least half of the elected JSU Board is present. 746 747 748

If the numbers of votes are equal, the question is decided by lot. 749

All elections of people shall use anonymous ballot voting. 750

#### **§4.2.2. Per capsulam votes**  752

Per capsulam votes take effect when quorum is reached. To hold, the proposals must be voted on a second time during the following board meeting. It shall be noted in the 753 754

protocol as a per capsulam decision. 755

### 756

751

#### <span id="page-20-0"></span>**§4.3. Protocol** 757

*Sometimes referred to as: Minutes.* 758

- Protocol shall be taken at all board meetings. The protocol is adjusted by the: 759
	- Meeting chairperson
		- Meeting secretary
	- Regulator(s) appointed by the Board meeting
	- Vote counters (if any)

The regulated protocol shall be sent to the JSU Board and the Operation Controllers and shall be accessible by JSU members no later than four weeks after the meeting. 764 765

766

#### <span id="page-20-1"></span>**§4.4. Meeting types** 767

#### **§4.4.1. Constituting Board Meeting** 768

In Swedish: *Konstituerande styrelsemöte* 769

- At a constituting board meeting the JSU Board is meant to constitute itself. Multiple 770
- such meetings can be held in a year, but it must be clearly advertised beforehand that the meeting is a constituting board meeting. 771 772
- 773

A newly elected JSU Board shall hold a constituting board meeting no later than June 30th. At this meeting, it is only allowed for the Board to make decisions regarding the 774 775

- JSU Organisational Rules, excluding the appendix. 776
- 777
- Only a constituting board meeting has the right to make changes to the JSU Organisational Rules. 778
- 779 780

783 784 785

#### A Constituting Meeting shall be called with a two weeks' notice, by either: 781

- JSU President 782
	- JSU Vice President
	- One third of the JSU Board
	- A JSU Operation Controller

Agenda and documents relevant to the meeting shall me sent out at least two weeks prior to the meeting 786 787

788

#### **§4.4.2. Regular board meeting** 789

- All board members must be invited at least two weeks before the board meeting. 790
- 791
- A board meeting can be called by: 792
- ISU President 793
- JSU Vice President 794
- One third of the ISU Board 795
- A JSU Operation Controller 796
- The JSU Financial Auditor 797

800

#### **§4.4.3. Extra board meeting** 801

An extra board meeting can only handle the points it's being called for. 802

Agenda and documents relevant to the meeting shall be sent out at least one week prior to the meeting 798 799

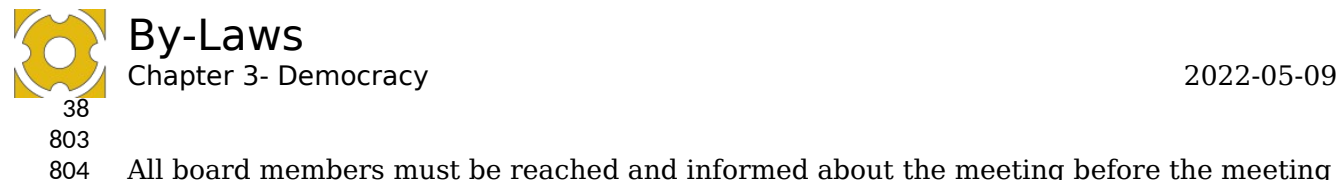

All board members must be reached and informed about the meeting before the meeting starts. 805

806

An extra board meeting can be called by: 807

- JSU President 808 809
	- JSU Vice President
- One third of the JSU Board 810
- A JSU Operation Controller 811

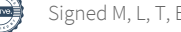

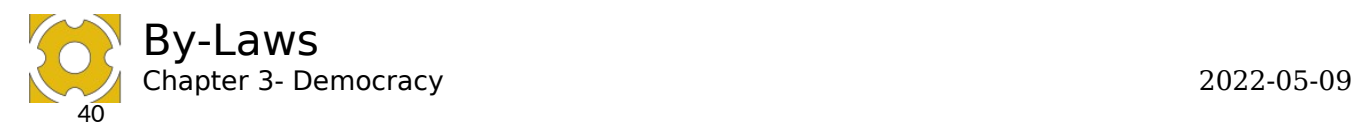

#### <span id="page-22-0"></span>**§5. The Presidium**  813

The Presidium is held accountable by the JSU board for the activities between board meetings. 814 815 816

#### <span id="page-22-1"></span>**§5.1. Constellation of the Presidium**  817

The Presidium must consist of the following elected officials: 818

- JSU President 819
- **JSU Vice President** 820

#### <span id="page-22-2"></span>**§5.2. Term of office for the Presidium**  821

- Term of office: 822
- July  $1^{\text{st}}$  to June  $30^{\text{th}}$ 823
- 824

During the term of office, they hold responsibility for their positions respectively, even after a new President and a new Vice President have been elected. 825 826

#### <span id="page-22-3"></span>**§6. Paid Elected Officials**  827

The JSU Board is entitled to appoint paid elected officials and hire employees according 828

to the current budget set by the General Meeting. Rules governing how this is done shall be found in the *JSU Organisational rules*. 829 830

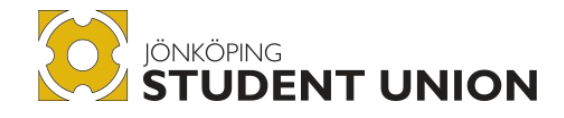

# <span id="page-23-0"></span>Chapter 4 **Financials**

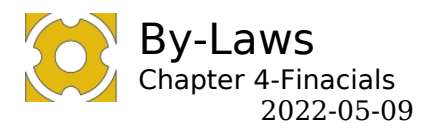

#### <span id="page-24-0"></span>**§1. Introduction to Financials** 831

#### <span id="page-24-1"></span>**§1.1. Fiscal year** 832

The fiscal year of JSU is based on the organisational year (July 1st – June 30th). 833

#### <span id="page-24-2"></span>**§1.2. Financial audit**  835

The JSU Financial Auditor is required to audit the accounting, management, and financial assets of JSU. The Financial Auditor is required to submit a Financial Auditor's report, including a statement recommending or objecting to the discharge of liability of 836 837 838

- the JSU Board, in good time before consideration by the Annual General Meeting. 839
- 840

834

#### <span id="page-24-3"></span>**§1.3. Signing authority** 841

The authority to sign bank and legal documents on behalf of JSU belongs to the JSU Board. The JSU Board may delegate this authority to any member, or employee, of JSU deemed practically necessary to run the organisation, with restricting conditions. The joint signatures of two authorised signatories shall be valid for bank and legal 842 843 844 845

documents. 846

### 847

#### <span id="page-24-4"></span>**§1.4. Budget** 848

The Budget shall be presented at a General Meeting in such a way that most students can understand it. 849 850

851

#### **§1.4.1. Investment Strategy** 852

The JSU Board is responsible to present an investment strategy, including an investment plan, together with the budget. 853 854

855

#### **§1.4.2. Emergency Reserves** 856

The Budget must contain a post for emergency reserves that can be used during the 857

operational year. 858

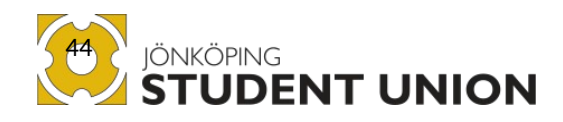

# <span id="page-25-0"></span>**Appendix**

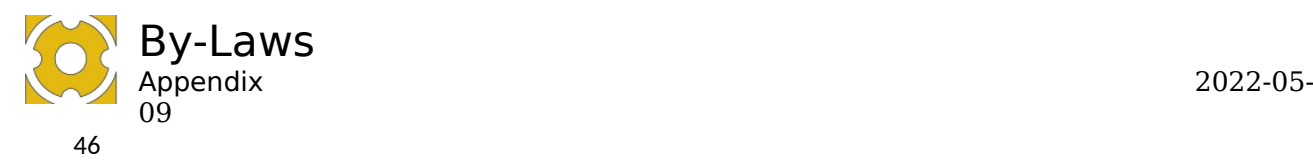

#### <span id="page-26-0"></span>**§1. Type of memberships** 859

#### <span id="page-26-1"></span>**§1.1. Obligatory Regular membership**  861

- Regular membership of JSU can be held by a student. A student is defined as a person 862
- who is currently registered at Jönköping University or its partner institutions (lärcenter) 863
- for at least one course that awards ECTS credits(högskolepoäng) after a passed 864
- examination. 865
- Regular membership entitles the holder: 866
- to attend, speak, and make proposals at the General Meeting. 867
- to become a delegate. 868
- to attend, speak, and submit motions during Board meetings. 869
- to participate in all activities organised by JSU. 870
- to student discounts offered to members of JSU. 871
- 872

Regular membership is held on a biannual basis, following the academic spring and 873

- autumn semesters. 874
- 875

For membership to be valid, the membership fee must be paid. The amount to be paid is determined as follows: 876

877

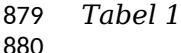

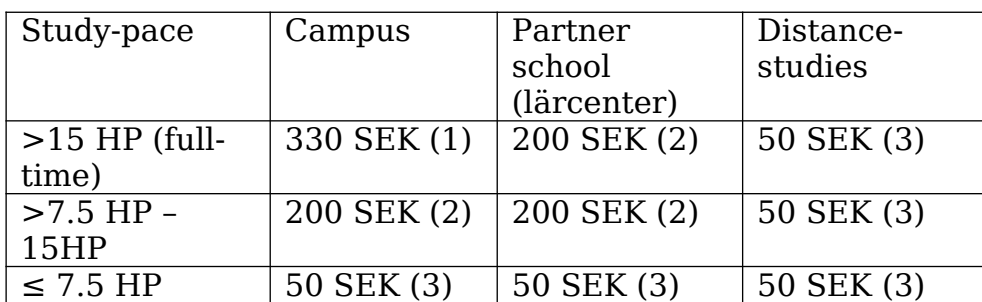

881 882

## <span id="page-26-2"></span>**§1.2. Volunteer regular membership**

Doctoral students, students going on exchange, re-registered students, and other *student (see definitions?)* groups exempted from the obligatory can voluntarily become regular members of JSU by paying the regular membership fee according to their activity level and then by the same matrix, see table 1, as the regular membership. 883 884 885 886

#### **§1.3. Supportive memberships**  887 888

<span id="page-26-3"></span>Supporting membership can be held by: 889

- A person who conducts studies organised by Jönköping University, that don't necessarily award ECTS credits upon passed examination, e.g., the "tekniskt basår" programme or education at "yrkeshögskola,". 890 891 892
- A person who conducts commissioned studies at Jönköping University or its partner institutions. 893 894
- Any student who has a membership in another Student Union, in Sweden and who conducts studies that award credits upon a passed examination. 895 896
- 897
- Supporting membership gives the holder the right to: 898
- Participate in all social activities organised by JSU. 899

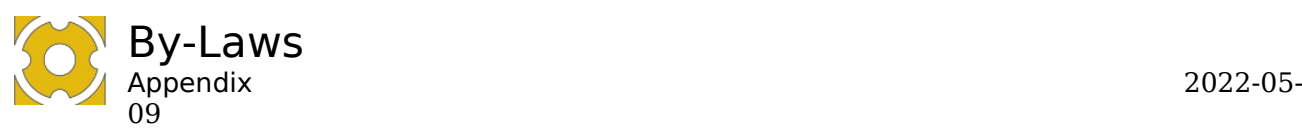

48 900

901

The student discounts offered to members of the Jönköping Student Union.

A supportive member does not hold the right to hold a representative, governing, and educational position or function such as on the JSU Board, Nomination Committee, board committees etc. 902 903 904

Supporting membership is held on a biannual basis, following the academic spring and autumn semesters. 905 906

- 907
- For supporting membership to be valid, the membership fee of 200 SEK must be paid. 908
- 909
- The JSU Board may enter a contract with another Student Union and decide upon a supporting membership fee. 910 911

#### <span id="page-27-0"></span>**§1.4. Alumni Supportive membership**  912

- Alumni membership may be held by a previous regular member or supporting member. 913
- Alumni membership is held on a biannual basis, following the academic spring and autumn semesters. The membership fee is 50 SEK per semester, or a single 500 SEK 914 915
- lifetime fee. 916
- Alumni membership is restricted to participating in activities approved by the board. 917 918

#### <span id="page-27-1"></span>**§1.5. Honorary membership**  919

- A person named as an honorary member holds the same rights as a regular member 920
- without the requirement of paying a membership fee. 921

#### <span id="page-27-2"></span>**§2. Membership in student associations**  922

According to the JU contract, JSU and relevant Student Associations that represent all students at the relevant faculty shall have a joint membership. The students shall have the freedom to choose which Student Association to belong to but are automatically 923 924 925

placed with the Student Association at which faculty they study. 926

927

This means that the regular members and supportive members who study at a faculty at JU are automatically assigned to the student association at the relevant faculty. 928 929

930

The student association receive part of the membership fee, 10% of the induvial sum for categories 1 and 2 (see table 1) and for the supportive membership fees. 931 932

933

Supportive members who do not belong to a faculty can choose a student association but until the person has chosen the fee falls to the union. 934 935

936

The rights the person receives from being a member of the student association are 937

- stipulated by the student association in question. 938
- 939
- Other rights and the relationship between student associations and union are stated in the individual contract between the organizations. 940 941

#### <span id="page-27-3"></span>**§3. Proof of membership**  942

Proof of membership is to be issued to regular, supportive and alumni members. 943

Proof of membership may be issued by an external publisher as appointed by the board. 944 945

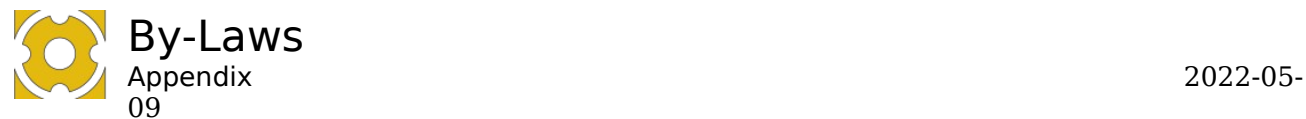

## **Signatures after Annual Meeting**

Siea Juan

Meeting chairperson Lisa Johannsson

teero

 $\mathcal{L}_\text{max}$ Meeting chairperson Henriette Tang

 $M$  H

 $\mathcal{L}_\text{max}$ Meeting Secretary Maximillian Greenmark Holdiay

Meeting Adjuster

Erika Falk

 $\mathcal{L}_\text{max}$ Meeting Adjuster Victoria Balika

 

 

 $\mathcal{L}_\text{max}$  and  $\mathcal{L}_\text{max}$ JSU President 

Sophia Fröberg Liljenberg 

## Verification

Transaction 09222115557488213596

### Document

By-laws 2022-05-09 (7)

Main document 29 pages Initiated on 2023-03-02 16:42:34 CET (+0100) by President Jönköping Student Union (PJSU) Finalised on 2023-03-15 16:34:38 CET (+0100)

### Initiator

President Jönköping Student Union (PJSU) Jönköping Student Union ordf@js.ju.se +46707666241

## Signing parties

Max (M) mama20gv@student.ju.se

 $MH$ 

Signed 2023-03-02 21:16:35 CET (+0100)

Tang (T) ordf.halso@js.ju.se

Teeng

Signed 2023-03-07 16:25:17 CET (+0100)

Victoria (V) bavi1798@student.ju.se

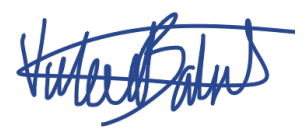

Lisa (L) joli1710@student.ju.se

diea de

Signed 2023-03-06 11:21:52 CET (+0100)

Erika (E) faer19ky@student.ju.se

ENNI

Signed 2023-03-05 08:10:06 CET (+0100)

Sophia (S) sophia.froberg.liljenberg@outlook.com

straFt

Signed 2023-03-15 16:34:38 CET (+0100)

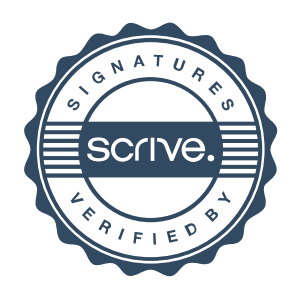

## Verification

Transaction 09222115557488213596

Signed 2023-03-02 20:01:36 CET (+0100)

This verification was issued by Scrive. Information in italics has been safely verified by Scrive. For more information/evidence about this document see the concealed attachments. Use a PDF-reader such as Adobe Reader that can show concealed attachments to view the attachments. Please observe that if the document is printed, the integrity of such printed copy cannot be verified as per the below and that a basic print-out lacks the contents of the concealed attachments. The digital signature (electronic seal) ensures that the integrity of this document, including the concealed attachments, can be proven mathematically and independently of Scrive. For your convenience Scrive also provides a service that enables you to automatically verify the document's integrity at: https://scrive.com/verify

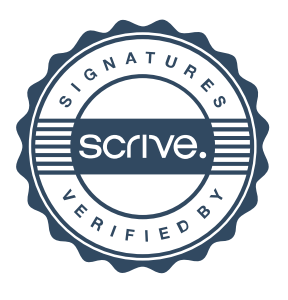